# Растровая и векторная графика

Выполнил работу: Филиппов А.В. Фомина В.Э. Группа С1-18

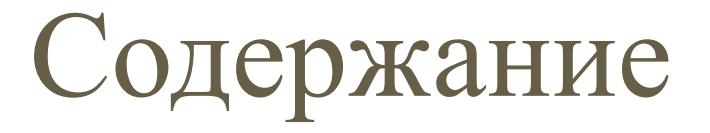

- Растровая графика
- Применение растровой графики
- Преимущества растровой графики
- Недостатки растровой графики
- Векторная графика
- Применение векторной графики
- Преимущества векторной графики
- <u>Недостатки векторной графики</u>
- Итог

## Растровая графика

- Растровое изображение, как мозаика, складывается из множества маленьких ячеек — пикселей, где каждый пиксель содержит информацию о цвете. Определить растровое изображение можно увеличив его масштаб: на определённом этапе станет заметно множество маленьких квадратов — это и есть пиксели.
- Наиболее распространённые растровые форматы: JPEG, PNG

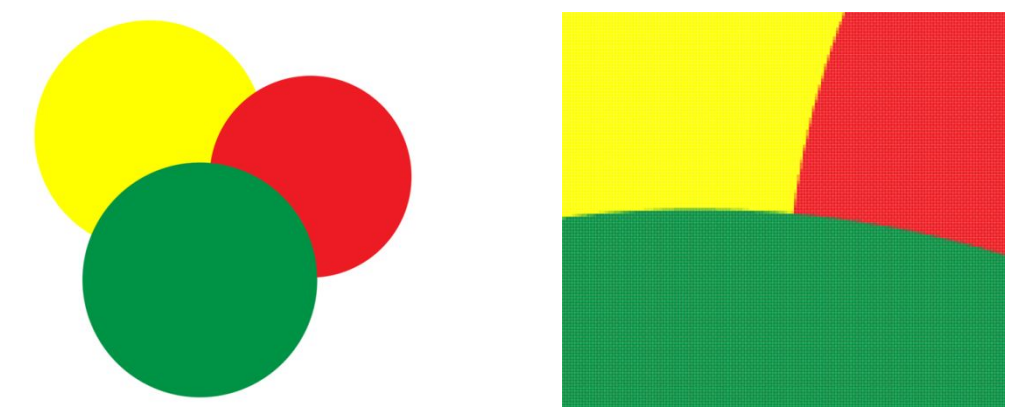

#### Применение растровой графики

• Растровая графика удобна для создания качественных фотореалистичных изображений, цифровых рисунков и фотографий. Самый популярный редактор растровой графики — Adobe Photoshop.

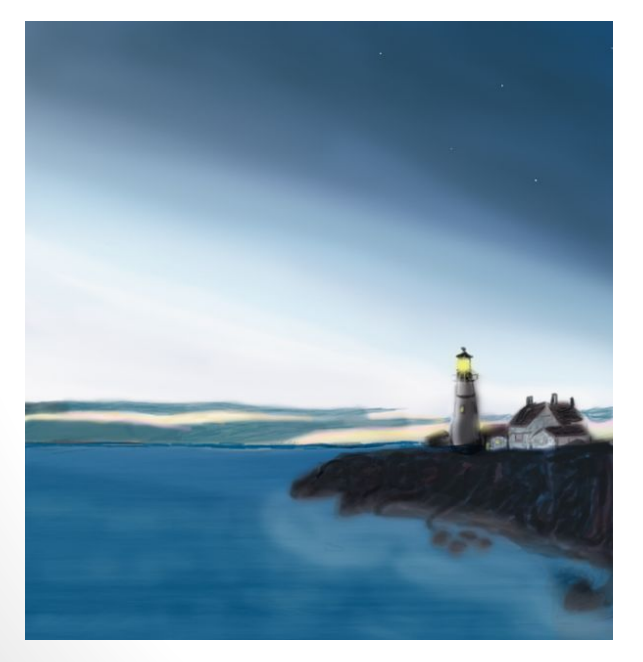

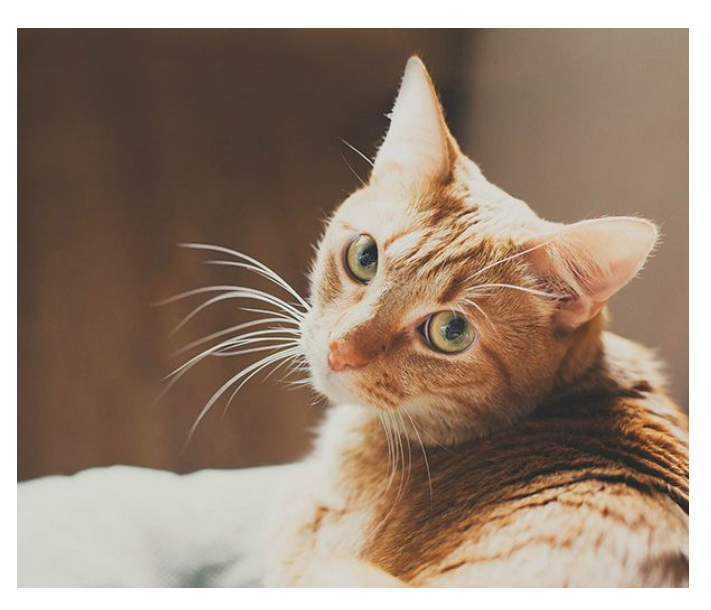

## Преимущества растровой графики

- •Возможность создать изображение любой сложности — с огромным количеством деталей и широкой цветовой гаммой.
- •Растровые изображения наиболее распространённые.
- •Работать с растровой графикой проще, так как механизмы её создания и редактирования более привычны и распространены.

#### Недостатки растровой графики

- •Большой занимаемый объём памяти: чем больше «размер» изображения, тем больше в нём пикселей и, соответственно, тем больше места нужно для хранения/передачи такого изображения.
- •Невозможность масштабирования: растровое изображение невозможно масштабировать без потерь. При изменении размера оригинального изображения неизбежно (в результате процесса интерполяции) произойдёт потеря качества.

## Векторная графика

- В отличие от растровых, векторные изображения состоят уже не из пикселей, а из множества опорных точек и соединяющих их кривых. Векторное изображение описывается математическими формулами и, соответственно, не требует наличия информации о каждом пикселе. Сколько ни увеличивай масштаб векторного изображения, вы никогда не увидите пикселей.
- Самые популярные векторные форматы: SVG, AI.

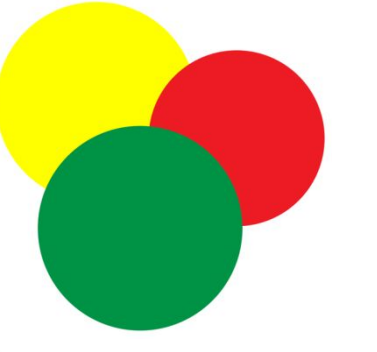

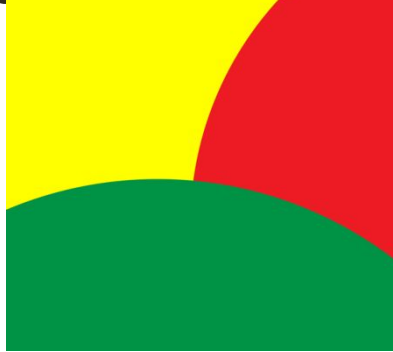

#### Применение векторной графики

• Векторная графика используется для иллюстраций, иконок, логотипов и технических чертежей, но сложна для воспроизведения фотореалистичных изображений. Самый популярный редактор векторной графики — Adobe Illustrator.

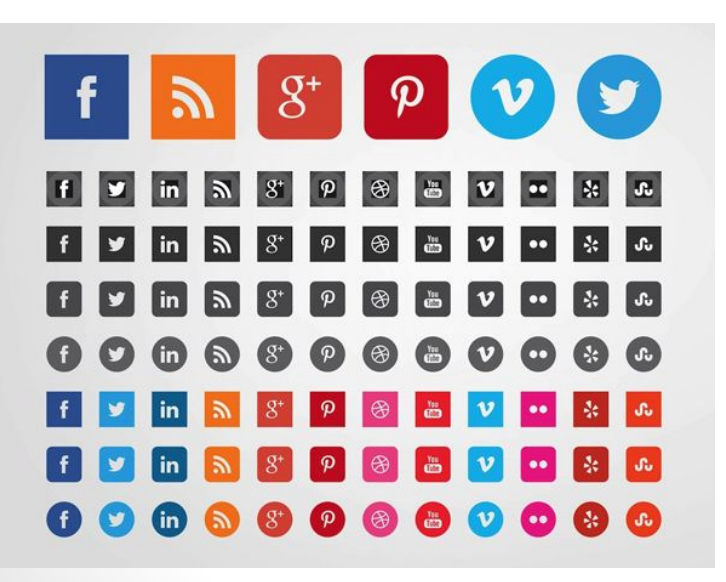

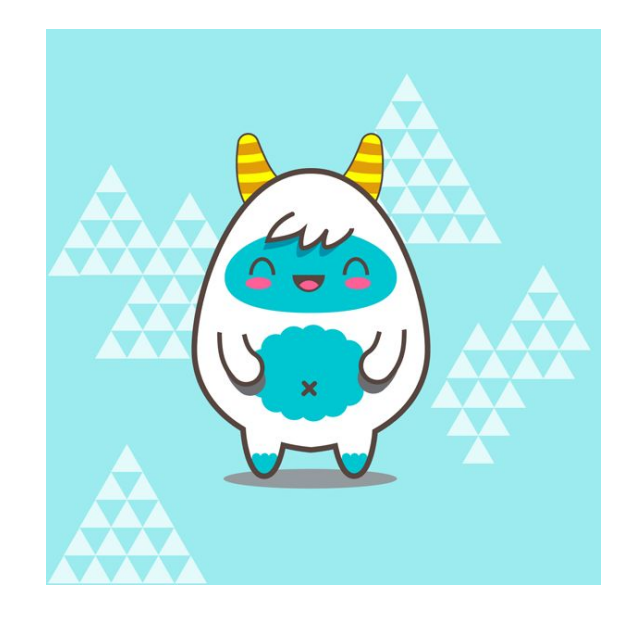

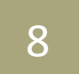

## Преимущества векторной графики

- Малый объём занимаемой памяти векторные изображения имеют меньший размер, так как содержат в себе малое количество информации.
- Векторные изображения отлично масштабируются можно бесконечно изменять размер изображения без потерь качества.
- Малый объём занимаемой памяти векторные изображения имеют меньший размер, так как содержат в себе малое количество информации.
- Векторные изображения отлично масштабируются можно бесконечно изменять размер изображения без потерь качества.

#### Недостатки векторной графики

- Чтобы отобразить векторное изображение требуется произвести ряд вычислений, соответственно, сложные изображения могут требовать повышенных вычислительных мощностей.
- Не каждая графическая сцена может быть представлена в векторном виде: для сложного изображения с широкой цветовой гаммой может потребоваться огромное количество точек и кривых, что сведёт «на нет» все преимущества векторной графики.
- Процесс создания и редактирования векторной графики отличается от привычной многим модели для работы с вектором потребуются дополнительные знания.

#### Недостатки векторной графики

- Чтобы отобразить векторное изображение требуется произвести ряд вычислений, соответственно, сложные изображения могут требовать повышенных вычислительных мощностей.
- Не каждая графическая сцена может быть представлена в векторном виде: для сложного изображения с широкой цветовой гаммой может потребоваться огромное количество точек и кривых, что сведёт «на нет» все преимущества векторной графики.
- Процесс создания и редактирования векторной графики отличается от привычной многим модели для работы с вектором потребуются дополнительные знания.

### Итог

• Мы приходим к выводу, что не существует «серебряной пули»: и растровая, и векторная графика имеют свои достоинства и недостатки, соответственно, стоит выбирать формат, который подходит для решения поставленных перед вами задач.

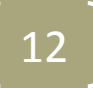